# Cheatography

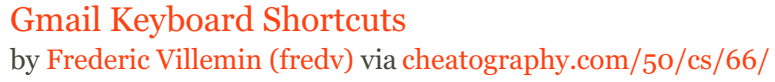

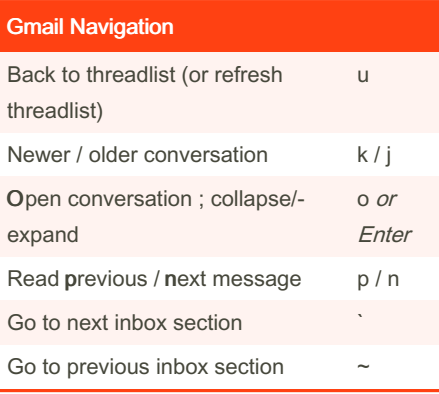

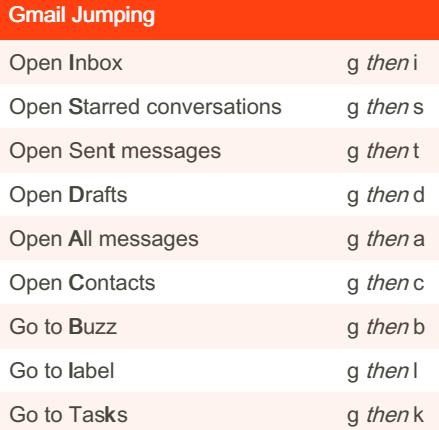

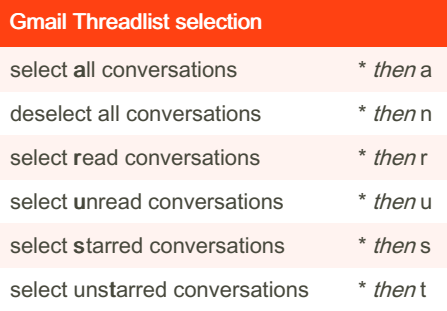

## Gmail Tips and tricks

Press u to refresh the threadlist

For multi selection, select a conversation then shift+click another one to select all the conversations in between

Add EOM (end of message) in the subject to avoid the no-text-in-body warning

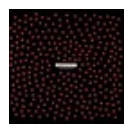

By Frederic Villemin (fredv) [cheatography.com/fredv/](http://www.cheatography.com/fredv/) [www.tasteofindie.com](http://www.tasteofindie.com)

# Gmail Application

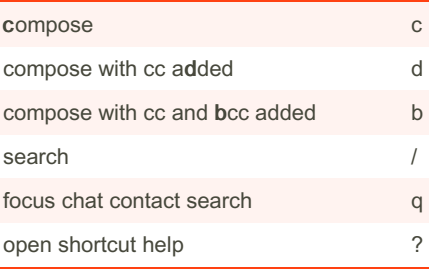

#### Gmail Search syntax

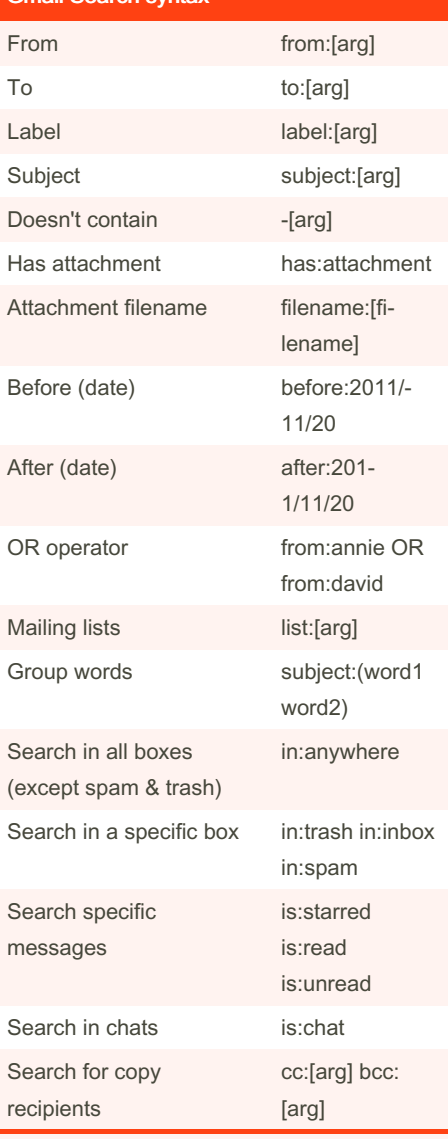

[arg] can be a word, or an email adress [filename] can be a filename or a part of a filename

Published 3rd November, 2011. Last updated 13th May, 2016. Page 1 of 1.

## Gmail Actions

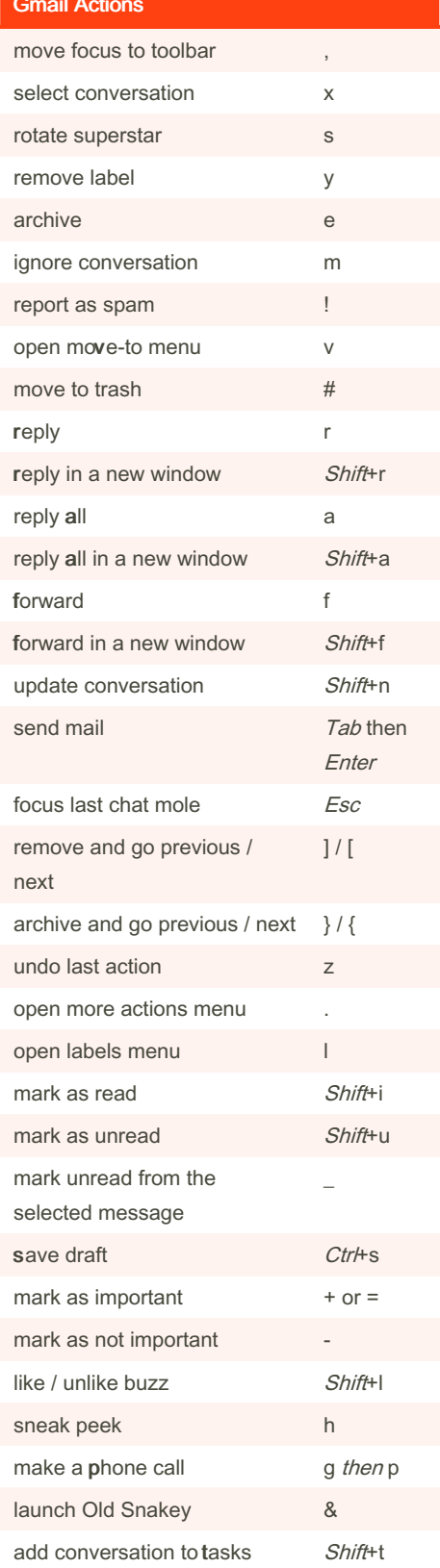

Sponsored by ApolloPad.com Everyone has a novel in them. Finish Yours! <https://apollopad.com>